### **ESERCIZI D'ESAME**

#### Consigli per una giusta lettura dei dati

Si ricorda che le cifre in lettere: A B C D E F dei dati si riferiscono rispettivamente al primo, secondo, terzo, quarto, quinto e sesto numero di matricola.

Es. mat: 123456 allora A =1; B =2; C =3; D =4; E =5; F =6.  $A + B$  indica la somma es:  $1+2 = 3$ A  $*$  B indica il prodotto es:  $1*2 = 2$ A / B indica la divisione es:  $1/2 = 0.5$ 

Mentre la scritta AB va letta semplicemente come 12

## 1º Esercizio – Termodinamica (tolleranza +/- 20%) Data: 04/07/02

Una caldaia produce vapore surriscaldato che alimenta una turbina. Nota la pressione in caldaia, pari a 100+EF Bar, e la temperatura del vapore surriscaldato, pari a 400 + CD °C, determinare:

- l'entalpia specifica del vapore surriscaldato
- la quantità di calore necessaria a produrre 1 kg di vapore partendo da acqua satura ad 1 bar
- il lavoro ottenibile dall'espansione adiabatica reversibile in turbina, sempre sino ad una pressione finale di 1 bar.

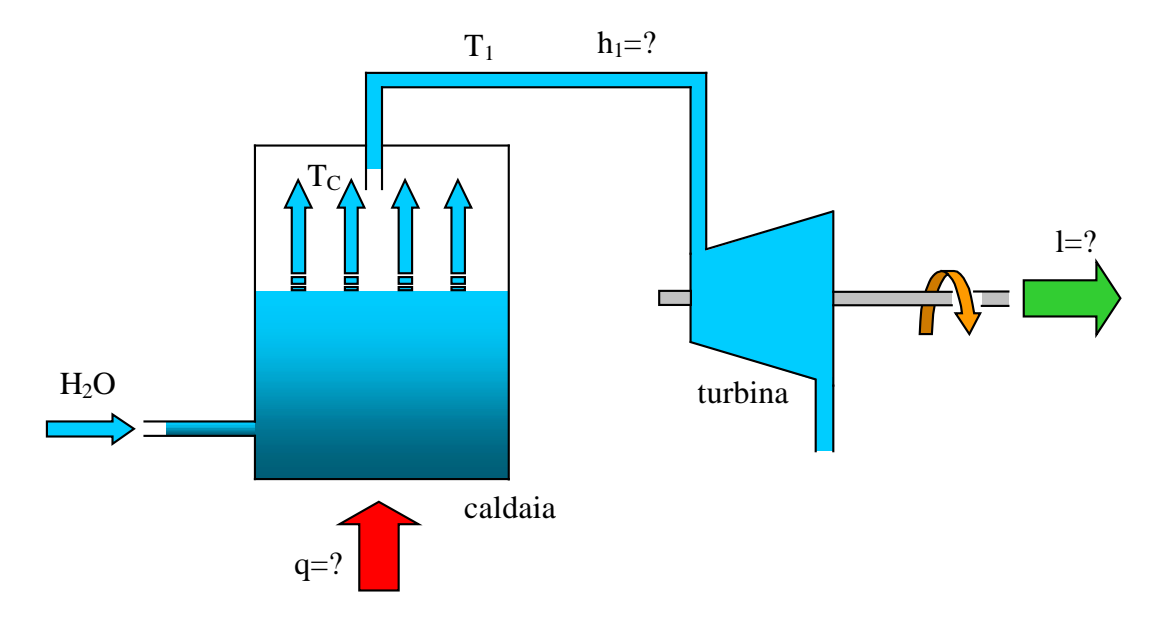

Fig. 1 –schema di funzionamento dell'impianto

Supponendo di inserire fra i dati il numero di matricola 123456 otteniamo:

 $P_1 = 100 + EF = 156$  bar  $T_1 = 400 + CD = 434$  °C Queste sono le condizioni del vapore saturo dentro al tubo che porta alla turbina. Fuori dal tubo invece conosco la pressione  $P_2 = 1$  bar.

Ai fini della comprensione e risoluzione corretta de problema risulta molto utile rappresentarne la trasformazione su un diagramma p-v.

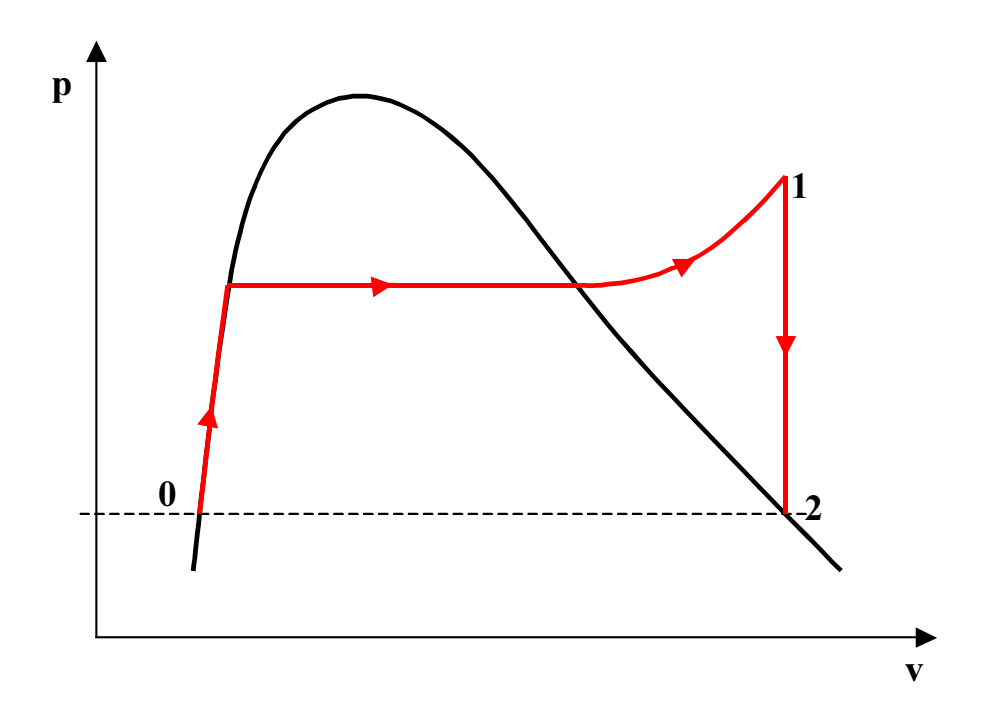

Fig.2 –diagramma della trasformazione

Analizzando la situazione nei punti  $0 - 1 - 2$  possiamo considerare:

$$
h_0 = c_1 \cdot t = 4{,}187 \cdot 100 = 418{,}7 \frac{\text{kJ}}{\text{kg}}
$$

dove  $c_1$  è la capacità termica specifica del liquido e t è la temperatura espressa in °C.

$$
h_2 = h_0 + x_2 r = 418.7 + 0.78 \cdot 2257 = 2184 \, \text{kJ/g}
$$

dove  $x_2$ , titolo e r, calore latente di vaporizzazione sono ricavabili da diagrammi e tabelle.

Dalle tabelle del vapore d'acqua, conoscendo la pressione in caldaia  $P_1 = 156$  bar, ricavo la temperatura in caldaia  $t_c = 343$  °C

Ora possono ricavare **h**<sub>1</sub>:  
\n
$$
h_1 = h_0 + c_1(t_c - t_0) + r_c + c_p(t_1 - t_c) =
$$
\n= 418,7 + 4,187(343 – 100) + 989 + 371(434 – 343) = 3076 kJ/g

dove  $r_c$ , calore latente di vaporizzazione, chiamato anche  $h_d$ , entalpia differenziale e  $c_n$ , calore specifico sono ricavati dalle opportune tabelle.

Infine calcolo q, calore apportato alla caldaia e I, lavoro ricavato dall'azione della turbina:

$$
q = h_1 - h_0 = 3076 - 418.7 = 2657 \, \text{kJ/g}
$$
\n
$$
1 = h_1 - h_2 = 3076 - 2184 = 891 \, \text{kJ/g}
$$

NOTA: per la consultazione di diagrammi e tabelle si rimanda alle dispense relative alle lezioni sui vapori saturi e surriscaldati.

#### $2^{\circ}$  Esercizio – Fluidodinamica (tolleranza +/- 10%)

In un recipiente cilindrico è contenuta acqua. Il recipiente ha un diametro  $D_1$  pari ad 1+0.1\*B m ed un' altezza H pari a 4+C m. L' acqua esce attraverso un tubo liscio a sezione circolare, avente diametro  $D_2$  pari a  $0.05+D/100$  m e lungo 10m. L'imbocco del tubo ha un  $\beta$  pari a 1.5. Determinare:

- Velocità di uscita dell'acqua
- Pressione relativa sul fondo del serbatoio

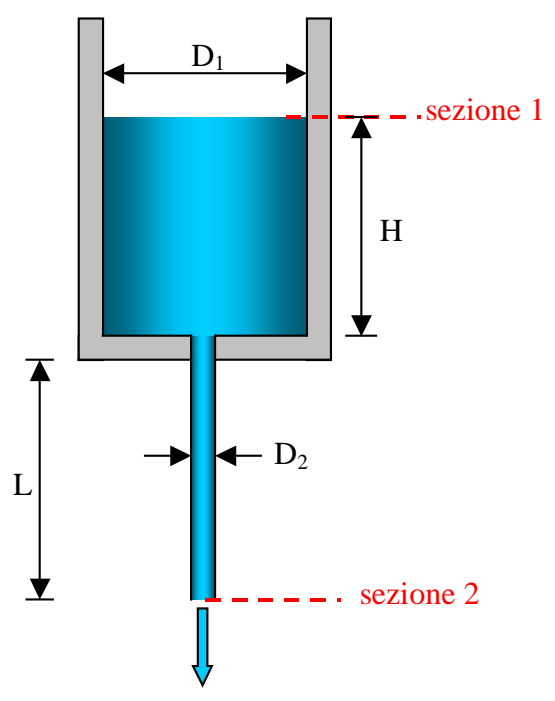

Fig.3 –rappresentazione schematica

OSSERVAZIONI: la scelta delle sezioni risulta molto utile al fine di semplificare l' equazione risolutiva, come è meglio evidenziato in seguito.

Supponendo di inserire fra i dati il numero di matricola 123456, otteniamo:

 $D_1 = 1 + 0, 1 * B = 1, 2 m$  $D_2 = 0.05 + D/100 = 0.09$  m  $H = 4 + C = 7 m$  $L = 10$  m  $P_1 = P_2 = P_{atm} = 1$  bar

Ora consideriamo l' equazione di bilancio dell' energia:

$$
\frac{(w_2^2 - w_1^2)}{2} + g(z_2 - z_1) + \frac{(P_2 - P_1)}{\rho} + R = 0
$$
 (1)

che può essere semplificata in:

$$
\frac{w_2^2}{2} - g(z_2 - z_1) + R = 0
$$
 (2)

in quanto  $w_1$  è trascurabile data la grande differenza fra le sezioni in termini di dimensioni e la differenza di pressione è nulla data la scelta delle sezioni 1 e 2 rispettivamente al pelo libero dell' acqua e all' uscita dal condotto, dove la pressione è pari a quella atmosferica.

Ora consideriamo la velocità w<sub>2</sub>:

$$
w_2 = \sqrt{\frac{2g(H+L)}{(1+\beta) + \left(f\frac{L}{D}\right)}}
$$
(3)

dove  $(1+\beta)$  rappresenta le perdite concentrate e  $\left| \int_0^{\frac{\pi}{2}} \right|$ Ý  $\left(\mathbf{f}\frac{\mathbf{L}}{\mathbf{R}}\right)$ Í Ë '  $\mathbf{f} \leftarrow \mathbf{L}$  le perdite distribuite.

Per calcolare  $w_2$  devo andare per tentativi.

Comincio considerando una velocità  $w_2^*$  di primo tentativo ipotizzando di non avere perdite distribuite:

$$
w_2^* = \sqrt{\frac{2g(H+L)}{1+\beta}} = \sqrt{\frac{2 \cdot 9.81 \cdot 17}{1+1.5}} = 10.5 \frac{m}{s}
$$

Quindi calcolo un numero di Reynolds Re<sup>\*</sup> di primo tentativo:

$$
\text{Re}^* = \frac{w_2^* D_2}{v} = \frac{10,5 \cdot 0,09}{1 \cdot 10^{-6}} = 629000
$$

in cui  $\mathcal V$  rappresenta la viscosità cinematica dell'acqua e si trova tabellata.

Utilizzando il diagramma di Moody, inserendo il valore Re<sup>\*</sup> ricaviamo un fattore d'attrito f pari a 0.0127.

Inserendo questo valore in (3) calcoliamo una velocità  $w_2$  pari a 7,71 m/s. Questo valore non coincide con quello che avevamo preso come primo tentativo, vado dunque a calcolarmi un numero di Reynolds  $\mathbf{Re}^{n*}$  di secondo tentativo:

$$
\text{Re}^{**} = \frac{7,71 \cdot 0,09}{1 \cdot 10^{-6}} = 463000
$$

Dal diagramma di Moody ricavo un nuovo valore per f, pari a 0,0134. Sostituito nella (3) questo valore ci permette di calcolare una velocità  $w_2$  pari a 7,62 m/s.

Questo valore è abbastanza simile a quello di partenza, che ricordiamo essere 7,71. Posso quindi considerarlo come approssimativamente corretto.

Se volessi continuare questo tipo di operazione per raggiungere una maggiore precisione otterrei, dopo altri sette tentativi (non riportati per questioni di spazio) un valore  $w_2$  pari a 7,61 m/s che ci conferma quanto vi fossimo già sufficientemente vicini.

Ora calcoliamo la pressione sul fondo del serbatoio:

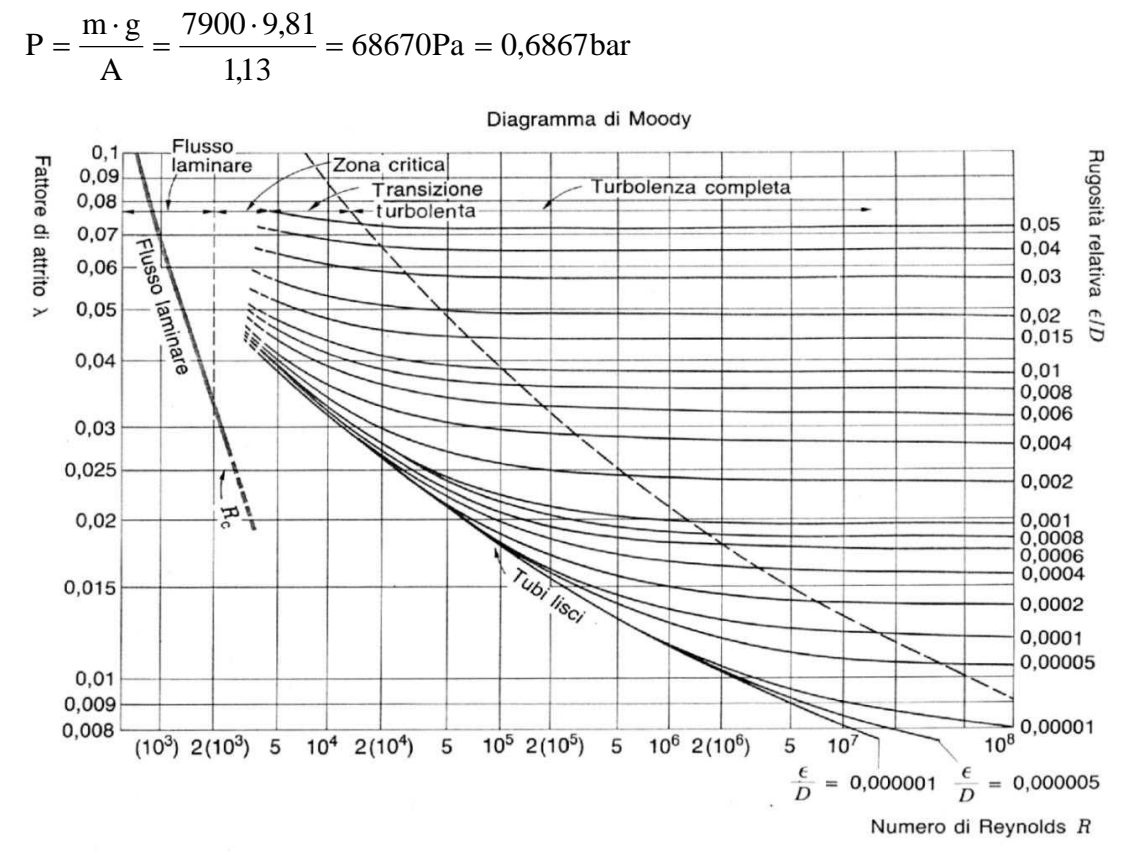

Fig.4 –Diagramma di Moody

## 3° Esercizio – Fluidodinamica (tolleranza +/- 10%) Data 18/07/02

Una autovettura ha un coeff. di penetrazione aerodinamica  $C_x$  pari a 0.2+E/100; la sua sezione frontale è pari a  $1+\frac{B}{10}$  m<sup>2</sup>. La potenza del motore è pari a 60 Cavalli. Trascurando gli attriti di rotolamento, determinare:

- Forza di attrito aerodinamico
- Velocità max raggiunta

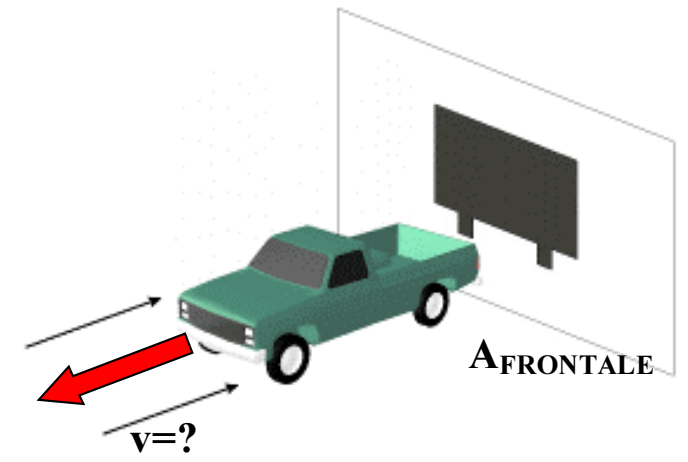

Fig.4 –rappresentazione schematica

Supponendo di inserire fra i dati il numero di matricola 123456, otteniamo:

 $C_X = 0.2 + E/100 = 0.25$  $A_{\text{FRONTALE}} = 1 + B/100 = 1,2 \text{ m}$  $P = 60 CV = 60 * 735 = 44100 W$ 

La forza di attrito aerodinamico è pari a:

$$
F = C_X \cdot \frac{1}{2} v^2 \cdot \rho_{ARIA} \cdot A_{FRONTALE}
$$
 (4)

e data

$$
P = \frac{L}{t} = \frac{F \cdot s}{t} = F \cdot v = C_X \cdot \frac{1}{2} v^2 \cdot \rho_{ARIA} \cdot A_{FRONTALE} \cdot v
$$
 (5)

ricavo la velocità Y:

$$
v = \sqrt[3]{\frac{2P}{C_{\text{X}} \cdot \rho_{\text{ARIA}} \cdot A_{\text{FRONTALE}}}} = \sqrt[3]{\frac{2 \cdot 44100}{0,25 \cdot 1,2 \cdot 1,2}} = 62,6 \frac{\text{m}}{\text{s}} = 17 \, \text{km} / \text{h}
$$

Ora inserisco Y in (4) e ricavo la forza di attrito aerodinamico:

 $F = 0,25 \cdot 0,5 \cdot (62,6)^2 \cdot 1,2 \cdot 1,2 = 705N$ 

Viene ora proposto un esempio di griglia Excel per la risoluzione di questo esercizio:

# Inserire il numero di matricola:

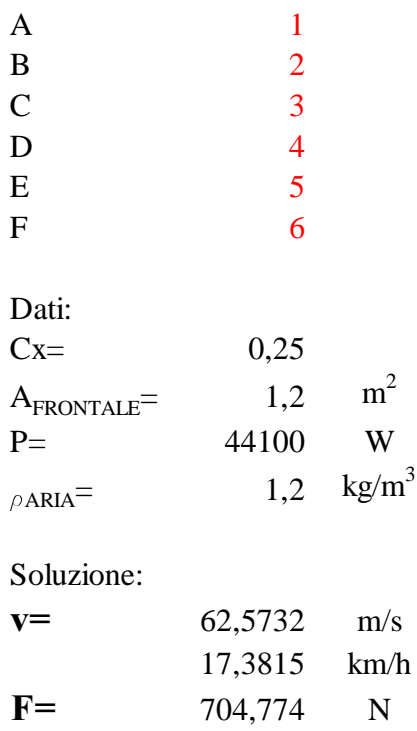